https://ntrs.nasa.gov/search.jsp?R=19710024487 2020-03-11T22:07:12+00:00Z

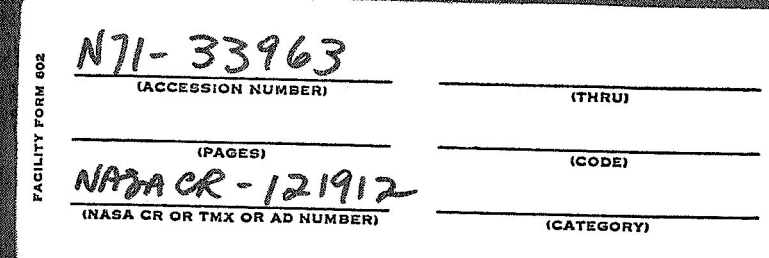

LL L

Final Report Vol. IV Contract No. NAS8-21131 overing Period Nov.  $4$ , 1969 - April  $4$ , 1971 NATIONAL AERONAUTICS AND SPACE ADMINISTRATION

User's Guide for Computer Program COMPDES

 $by$ 

Lutz Willner

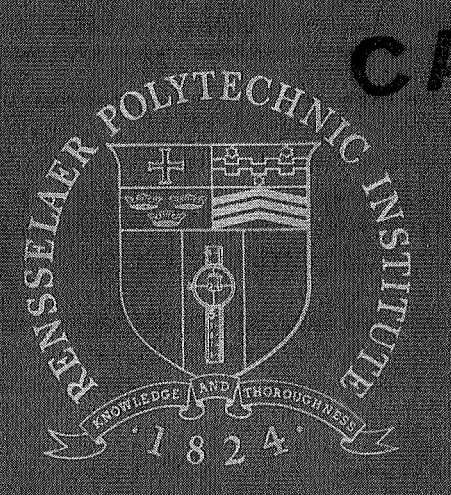

# Rensselaer Polytechnic Institute

Troy, New York

Rensselaer Polytechnic Institute Troy, New York

Final Report Vol. *N*  Contract No. NAS8-21131<br>Covering Period Nov. 4, 1969 - April 4, 1971 NATIONAL AERONAUTICS *AND*  SPACE ADMINISTRATION

User's Guide for Computer Program COMPDES

**by** 

Lutz Willner

Submitted on behalf of

**Rob** J. Roy Professor Systems Engineering Division User's Guide for the Computer Program COMPDES

#### 1. Introduction

In reference 1 the theories and algorithms for two digital computer programs, namely, a compensator design program and a pole placement program, are developed. The two programs are written in FORTRAN IV and are listed in appendices A and B of referenoe 1. The present user's guide describes the use of the compensator design program, COMPDES, only; the necessary instructions for the useage of the pole placement program are given in the form of comments at the beginning of that program.

The purpose of COMPDES is the design of a low-order compensator to stabilize a given controllable and observable linear time-invariant system in the presence of parameter uncertainties. The theoretical development for the algorithm can be found in reference 1.

#### 2. Program Outline

COMPDES can be broken down into two major sections. The first section consists of a gradient procedure which tries to increase the stability of a system by computing appropriate feedback gains. resulting closed-loop system is tested for stability with respect to the maximum possible parameter variations. The program terminates if stability can be guaranteed. If not, the program proceeds to program section two. Section one can be by-passed. The

Program section two carries out the actual compensator design and sensitivity reduction. The compensator is composed of a state estimator and a set of 'all-state' feedback gains. The sensitivity function is minimized by means of the Davidon function minimization method. The

**1.** 

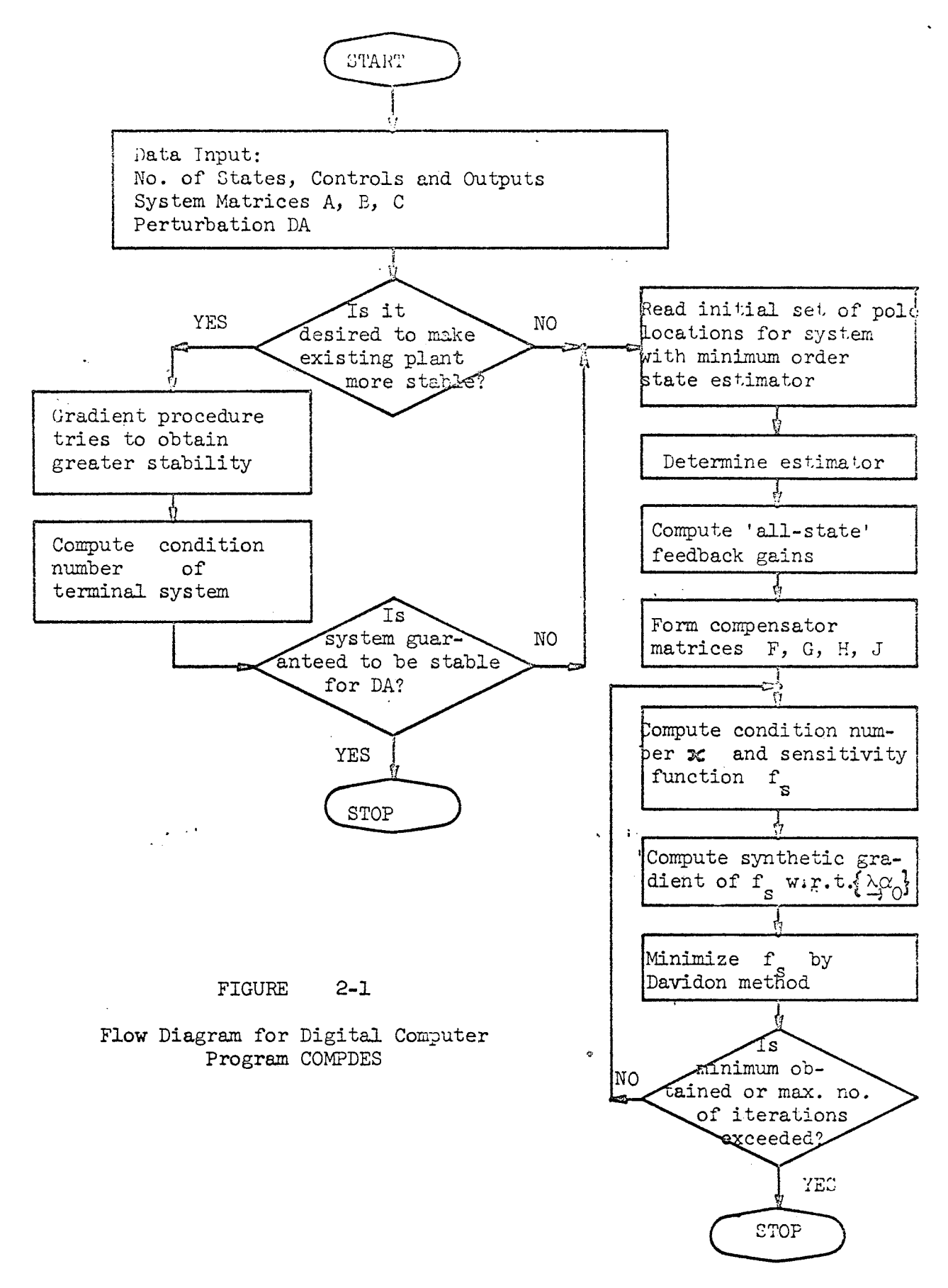

gradient of the sensitivity function with respect to the eigenvalues and ALO is required for the Davidon method and is synthetically generated. Thus the computed gradient may not be zero where the function actually has a minimum. To avoid numerical oscillation about such a minimum, the total number of iterations is limited. A flow chart of the COMPDES computer program is depicted in Figure 2-1.

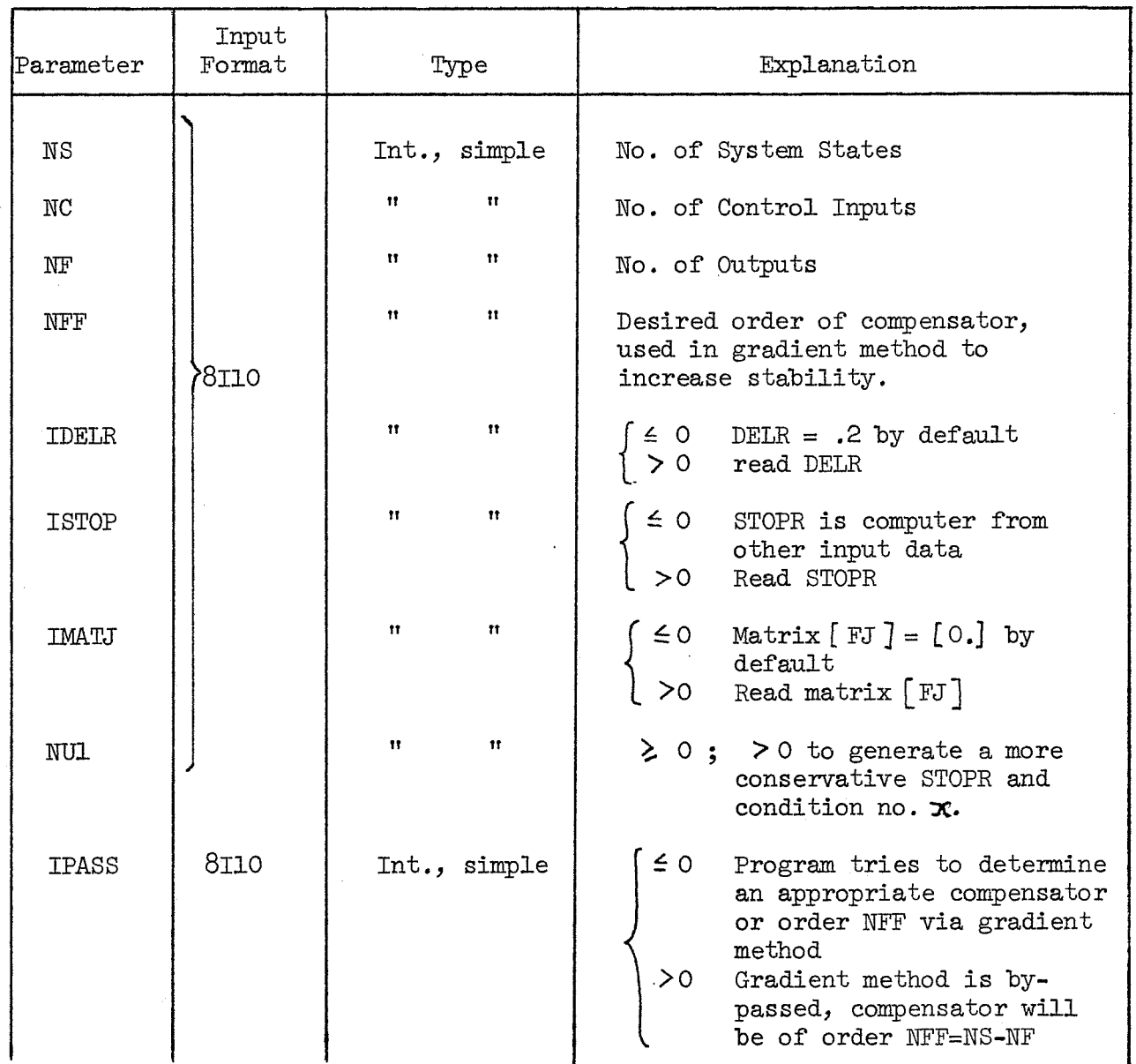

## 3. . Table of Input Parameters

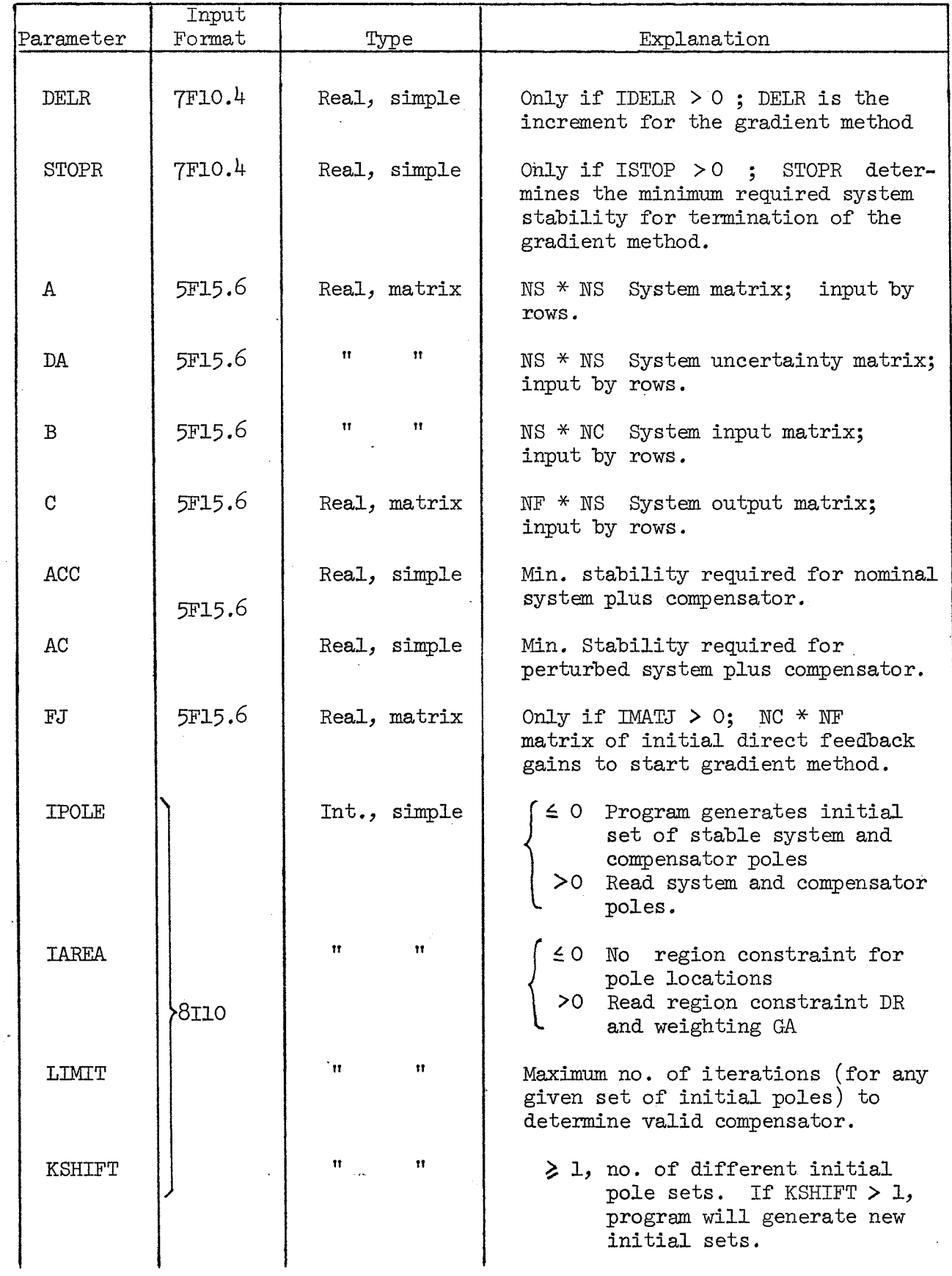

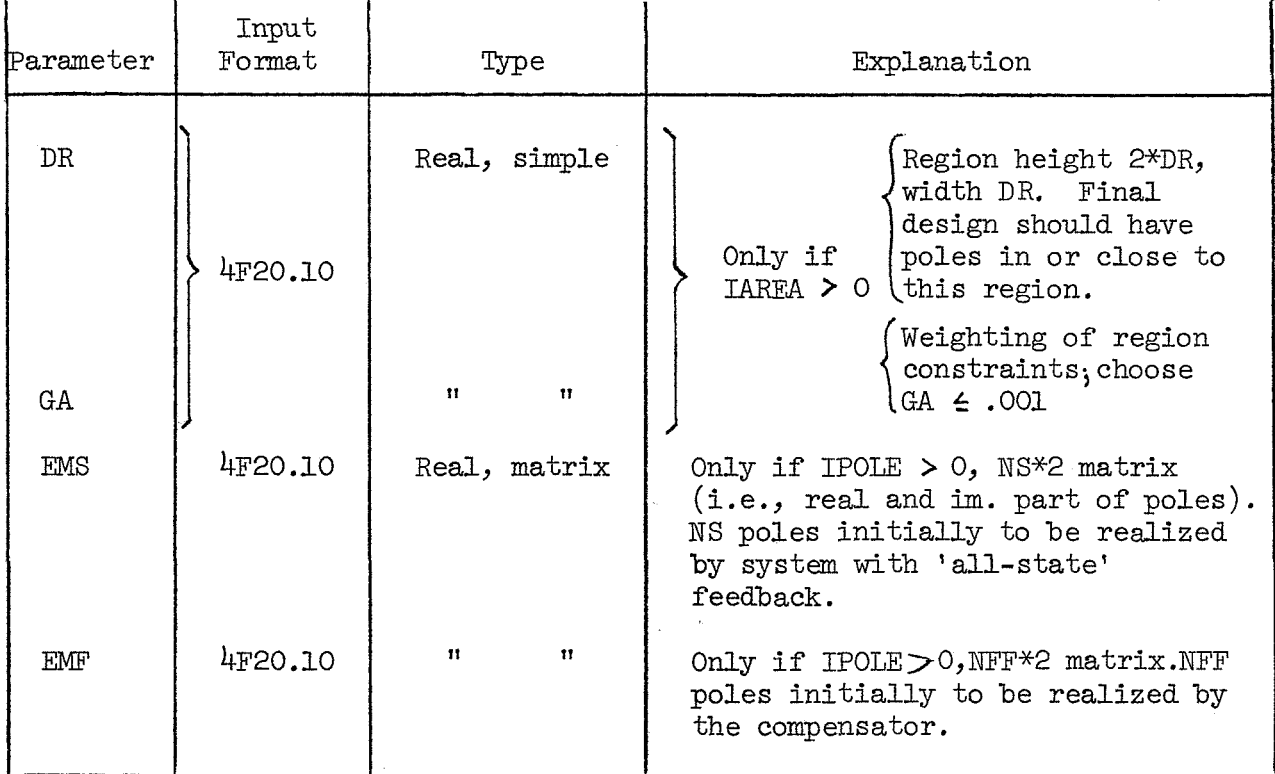

# 4.' Example

The following Computer Print-out represents a typical example. The example chosen describes a  $3^{rd}$  order system with one input and two outputs (Note: for the program to work the system has to be in observer canonical form, i.e., the first part of the W\*NS output matrix <sup>C</sup> represents the identity matrix of rank NF, the remainder of the matrix <sup>C</sup> is zero). The card set-up for the input data is shown in Fig. 4-1. Fig. 4-2 presents the actual computer print-out.

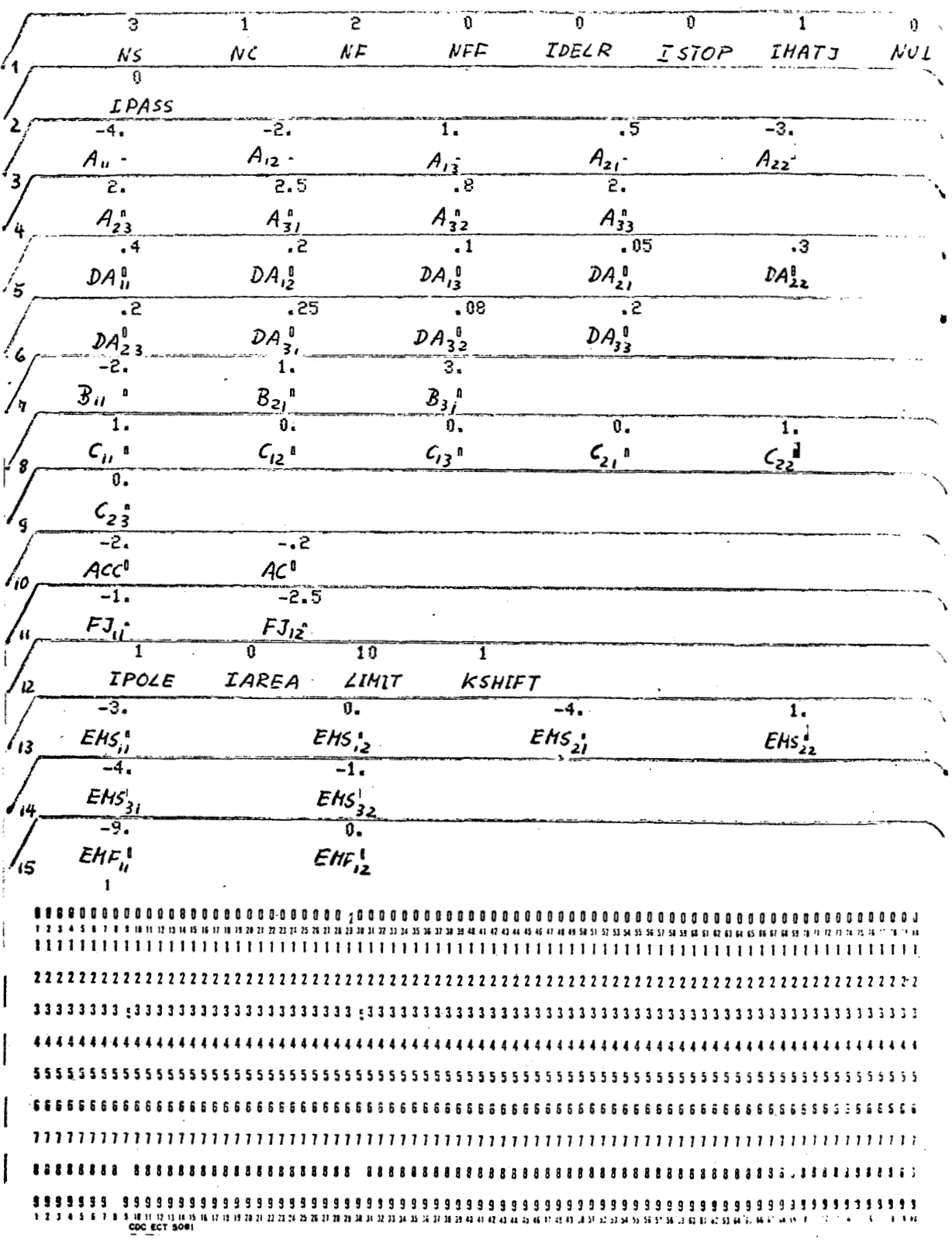

 $\mathcal{A}$ 

FIGURF, **4-1**  Card Set-Up for  $3<sup>rd</sup>$  Order Example

OUTPUTS COMP-CRD IDELR<br>NF = 2 NFF = C 0 STATES INPUTS **ISTCP IPATJ NU1**  $NS = 3$   $NC = 1$  $\mathbf{a}$  $\mathbf{a}$ SYSTEM MATRIX A.  $-0.400000000001$ -0.20000000 01 0.10000000 01<br>0.20000000 01 0.2500000 01  $-0.2000000001$ 0.50000000 00  $-0.30000000001$ 0.80000000 00 0.20000000 01 PAXIPUM ABSOLUTE CHANGE CA OF THE ELEMENTS OF THE SYSTEM MATRIX A<br>0.40000000 00 0.2CCCCCCCC CC c.1CCCCCCCC 00 0.5000000E-0 0.2000000E 00  $0.50000000-01$ 0.2CCCCCCU CC C.25CCCCCD CO 0.8000000C-01 CENTREL INPUT MATRIX B  $-0.20000000001$  $0.10C0C0C0C1$ C.3CCCOCCD C1 CUTPUT MATRIX C  $0.100000000001$  $0 - C$  $c.c$  $0.0$ 0.1000000C 01  $0.0$ ACCEPTABLE LARGEST REAL PART OF THE EIGENVALLES FCR THE WORST CASE CF<br>PARAMETER UNCERTAINTY HAS TO BE LESS THAN AC = -C.20000<br>EIGENVALUES OF NOMINAL SYSTEM ARE KEPT TO THE LEFT CF ACC = -2.00000 MINIMUM STABILITY REQUIRED FOR TERMINATION  $-4.09999943$ STABILITY INCREASE INCREMENT =  $c_z$ 2000000 GRACIENT PROCEDURE TRIES TO DETERMINE A CCMPENSATOR OF ORDER AFF = 0<br>SUCH THAT THE CLOSED-LOOP SYSTEM OOLS ACT BECOME LASTABLE FOR THE GIVEN<br>MAXIMUM PARAMETER UNCERTAINTIES (SEE MATRIX DA). CIRECT FEEDBACK MÁTRIX FJ  $-0.10000000001 - 0.25CCCCCC11$ **RCCTS** REAL PART IMAG. PART  $-0.251839C01$ <br> $-0.251839C01$ <br> $-0.463227C00$  $C.165C62D C1$  $-C.165C62D C1$  $C \cdot C$ **MAXIMUM REAL PART OF ROOTS**  $-0.4632269C00$ CLCSEC-LCOP SYSTEM MATRIX A(C.-L.). 0.3CCCCCCCC C1 C.ICCCCCCD C1<br>0.2CCCCCCCC C1 -C.5CCCCCCD C0  $-0.20000000001$ -0.50000000 00  $-0.55000000001$  $-0.67000000001$ 0.20000000 01

 $\ddot{\phantom{a}}$ 

FIGURE  $4-2$ , i Computer Print-Out for  $3^{rd}$  Order Example

 $\ddot{\Omega}$ 

EIGVEC ERROR MESSAGES  $SW1 = 0.36920 - 11$ ITER=  $2$ DIF=C.1866E-10 EIGENVECTORS CORRES TO MRP EIGENVALLE<br>RCW REAL PART ROW IMAG PART<br>-0.7049734D-01 0.C COL REAL PART<br>C.1CCCCCOD C1<br>C.2331752D C0 CCL IMAG PART  $0 - 0$ 0.10000000 01  $0 - C$  $0.0$  $-0.7833232000$  $0.6$ C.8372354D CO  $0.0$ GRACIENT MATRIX DUE TO FJ<br>0.2451565C 01 0.5716541C CC CIRECT FEEDBACK MATRIX FJ<br>-0.13094940 01 -0.25721680 C1 RCCTS REAL PARI<br>-0.159931C 01<br>-0.167694C 01<br>-0.167694C 01 IMAG. PART  $0.0$ 0.0<br>- 0.184524D C1<br>-0.184524D C1 MAXIMUM REAL PART OF ROOTS  $-0.1599307001$ CLOSEC-LCOP SYSTEM MATRIX A(C.-L.).<br>-0.1381012C 01 0.2144335D C1 C.ICCCCCLD C1 -0.8094941C 00<br>-0.5572168C 01 0.2CCCCCCC C1 -C.142E4E2D C1 -0.6916503C 01  $-0.5572168001$ <br>0.20000000001 **EIGVEC ERROR MESSAGES** ITER=  $2$ DIF=C.1485E-14 SW1=0.26510-14 EIGENVECTORS CORRES TO MRP EIGENVALLE<br>RCW REAL PART ROW IMAG PART C.C. REAL PART<br>0.2558633D-01 0.C C.ICCCCCO C1 CCL IMAG PART C.ICCCCCCD C1<br>-C.1214326D C0<br>C.1635256D C0  $0 - C$  $0.0$ 0.1000000C 01  $0 - C$  $0 - 0$  $0.5$  $-0.5627712000$  $0 - 0$ **GRACIENT MATRIX CUE TO FJ<br>0.3936033D 01 -0.4779626D CC CIRECT FEEDBACK MATRIX FJ**<br>-0.1324045D 01 -0.257C4C1D C1 **RCCTS** REAL PART IMAG. PART  $-0.165629C$  01<br> $-0.163301C$  01<br> $-0.163301C$  01  $-0.1868640C1$ MAXIMUM REAL PART OF ROOTS  $-0.1633008001$ 

 $\overline{a}$ 

 $\epsilon$ 

 $\cdot$ 

#### FIGURE 4-2, ii

Computer Print-Out for  $3^{rd}$  Order Example (continued)

 $.8.$ 

CLCSEC-LOOP SYSTEM MATRIX A(C.-L.).<br>-0.1351909D 01 0.214CBC1D C1 C.ICCCCCCO C1 -0.8240453C 00<br>-0.5570401D 01 0.2CCCCCCO C1 -C.1472136D C1 -0.6911202D 01 **0.2000000D 01** EIGENVECTORS CORRES TO MRP EIGENVALLE<br>REW REAL PART - ROW IMAG PART<br>0.2057685D CO - 0.3487345C-C1 CCL IMAG PART<br>0.0<br>0.3779265C 00<br>0.6818475C 00 CLL REAL PART<br>C.ICCCCCD CL 0.200918000 00<br>0.10000000 01<br>-0.13877756-16<br>-0.4762001D 00<br>-0.2545556D CC  $-C.6653863D-C1$  $-C.721137CD - C1$ GRACIENT MATRIX CUE TO FJ -0.2885096C 01 0.7649145C CC EIRECT FEEDBACK MATRIX FJ<br>-0.1321017C 01 -0.25712C3D C1 **RCCTS** REAL PART IMAG. PART  $-0.164440C$  01  $\frac{c}{c}$  $-0.164238C$  01 C.1865CED C1  $-0.164238C$  01  $-C.1E65CED C1$ MAXIMUM REAL PART OF ROOTS  $-0.1642382C01$ CLCSED-LOOP SYSTEM MATRIX A(C.-L.).<br>-0.1357965D 01 0.21424C7D C1 C.ICCCCCCD C1 -0.8210174D 00<br>-0.5571203D 01 0.2CCCCCCD C1 -C.1463052D C1 -0.6913610D 01 0.20000000 Cl EIGVEC ERROR MESSAGES<br>SW1=0.7376D-10 ITER= 2 DIF=C.4553E-11 EIGENVECTORS CORRES TO MRP EIGENVALLE<br>
RCW REAL PART ROW IMAG PART COL REAL PART<br>
0.2042519D 00 0.361C422D-C1 C.1CCCCCCO C1<br>
0.1000000C 01 -0.277555ED-16 -C.671487CD-C1<br>
-0.4754359D 00 -0.2533584D CC CCL IMAG PART  $-0.4163336E-16$ <br>0.3774747E 00 0.6788966C 00 GRACIENT MATRIX CUE TO FJ<br>-0.2902577D 01 0.7557035D CC **CIRECT FEEDBACK MATRIX FJ**  $-0.1320730001 -0.2571275001$ REAL PART<br>-0.1643270 01 IMAG. PART  $C.C.  
C.E$  $C = 1664720 C1$ <br> $- C = 1864720 C1$  $-0.164327C$  01  $-0.164327C$  01

> FIGURE 4-2, iii Computer Print-Out for  $3^{rd}$  Order Example (continued)

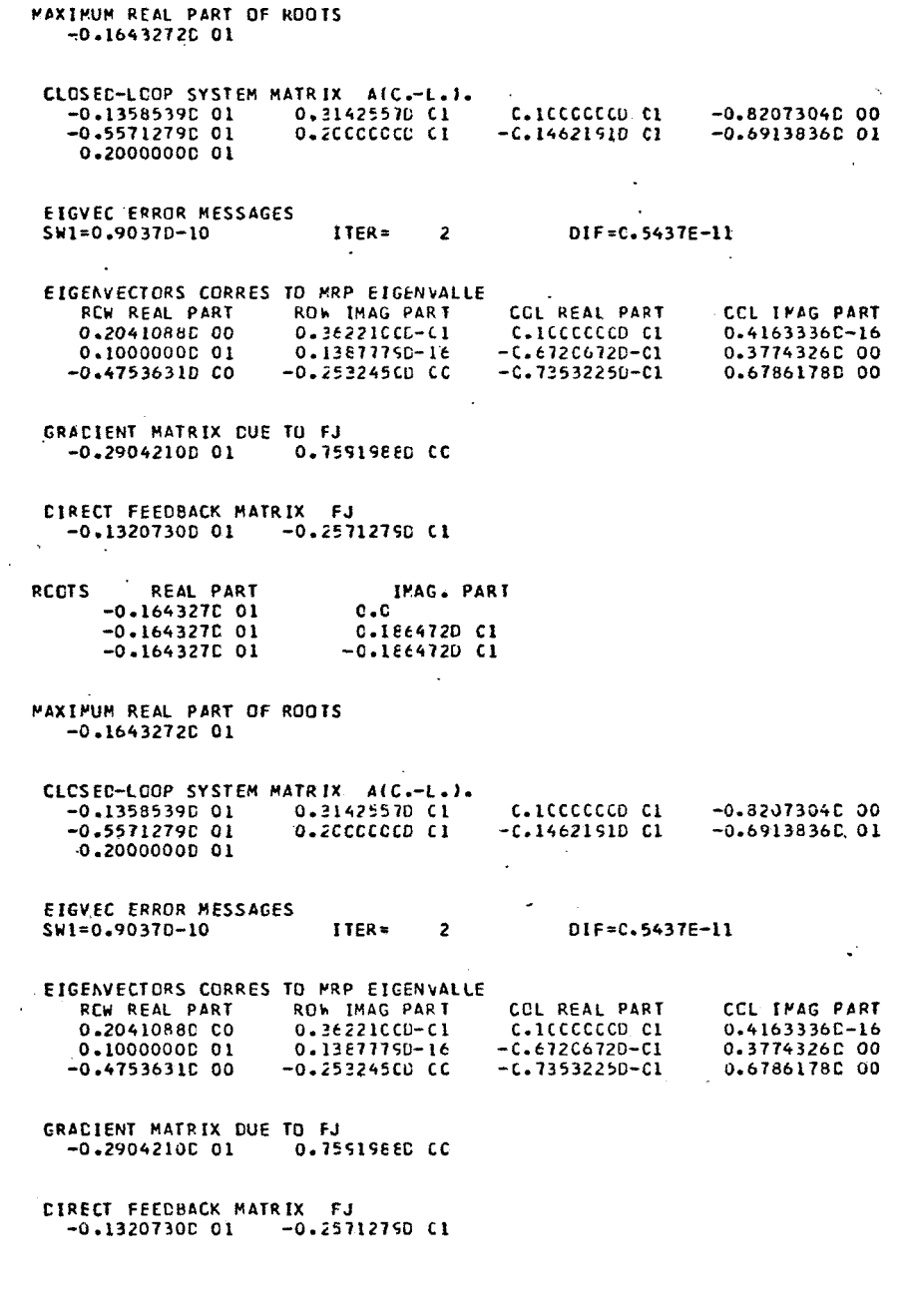

 $\bar{z}$ 

 $\sim 10$ 

FIGURE 4-2, iv  $\mathcal{L}_{\text{max}}$ Computer Print-Out for  $3^{rd}$  Order Example (continued) RCCTS REAL PART<br>-0.164327C 01<br>-0.164327C 01<br>-0.164327C 01 IMAG. PART ່ເເົ  $C<sub>1</sub>$ *i* $E<sub>4</sub>$ *i*<sub>2</sub><sup>D</sup>  $C<sub>1</sub>$  $-0.1864720C1$ CETERMINE COMPENSATOR OF ORDER NFF = 1 AND ITERATE ON CONDITION-NUMBER. FINIFUM STABILITY REQUIRED FOR TERMINATION -4.79999924 COMPENSATOR CESIGN - INITIAL VALUES. ISHIFT = 1 **CIRECT FEEDBACK MATRIX FJ** -0.12311670 01 -0.15548740 C2 CCMPENSATOR OUTPUT MATRIX FH  $-0.2834564C$  01 CCMPENSATOR INPUT MATRIX FG<br>0.2827917C 01 0.6671861C C1 COMPENSATOR MATRIX FF  $-0.1913589001$ **RCOTS** REAL PART IMAG. PART  $-0.90000000001$  $c.c$ C.ICCCCCD CI  $-0.400000E 01$ <br> $-0.300000E 01$  $-0.100000001$  $C \cdot C$ ALC  $=$ 1.000000COND.-NUMBER = 222.5CSCC3  $\Delta$ in =  $1.00000$  ROOT1 = -C.3CCCCCCD C1 CCND.-NUMBER = 0.2229090C 03 FUNCTION VALUE = 0.5937 ITERATION NUMBER KOUNT= 1 1.00200 RODT1 = -C.2555431D C1 COND.-NUMBER = 0.2212218D 03 FUNCTION VALUE = 0.5536  $\Delta E \cap \equiv$  $\mathcal{A}$ ITERATION NUMBER KOUNT= 1  $1.00400$  ROOT1 = -C.255EE62D C1 CUND.-NLYBER = 0.2195591C 03 FUNCTION VALUE = 0.5936  $\Delta L \Omega =$ ITERATION NUMBER KOUNT= 1 1.00800 ROOT1 = -C.25577240 C1 CCND.-NLMBER = 0.2163055C 03 FUNCTION VALUE = 0.5935 ALC  $=$  $\epsilon$ ITERATION NUMBER KOUNT= 1

 $\sim 10$ 

 $\sim 10$ 

#### FIGURE  $4-2$ ,  $v$

Computer Print-Out for  $3^{rd}$  Order Example (continued)

ALO = 1.01601 RODT1 = -C.255544ED C1 COND.-NUMBER = 0.2100730C 03 FUNCTION VALUE = 0.5533 ITERATION NUMBER KOUNT= 1 ALC = 1.03202 ROOT1 = -C.255CE57D C1 CCND.-NUMBER = 0.1986163D 03 FUNCTION VALUE = C.5530 ITERATION NUMBER KOUNT= 1 ALO =  $1.06403$  ROOTI = -C.25817930 C1 CCND.-NUMBER = 0.1791212C 03 FUNCTION VALUE =  $C - 5523$ ITERATION NUMBER KOUNT= 1 ALG =  $1.12807$  RODT1 = -C.2563586D C1 COND.-NUMBER = 0.1501772C 03 FUNCTION VALUE = 0.5910 ITERATION NUMBER KOUNT= 1 ALO = 1.25614 ROOTI = -C.2527172D C1 CCAD.-ALMBER = 0.1154399C 03 FUNCTION VALUE = C.9FEB ITERATION NUMBER KOUNT= 1 ALC = 1.51228 ROOT1 = -C.2E54344D C1 CCND.-NUMBER = 0.8297166C 02 FUNCTION VALUE = 0.5E58 ITERATION NUMBER KOUNT= 1 ALO = 1.46258 RODT1 = -C.2E68476D C1 CCAD.-AUMBER = 0.8750232D 02 FUNCTION VALUE = C.9863 ITERATION NUMBER KOUNT= 1 1.42769 ROOT1 = -C.2E7E35ED C1 CCAD.-AUPBER = 0.9094286C 02 FUNCTION VALUE = C.5866  $ALO =$ ITERATION NUMBER KOUNT= 1  $1.40311$  ROOT1 = -C.2EE5383D C1 CCND.-NUMBER = 0.9353388D 02 FUNCTION VALUE = 0.9869  $ALO =$ ITERATION NUMBER KOUNT= 1 ALC = 1.38567 ROOT1 = -C.265C343D C1 COND.-NUMBER = 0.9547476C 02 FUNCTION VALUE = C.5871 ITERATION NUMBER KOUNT= 1 ALO = 1.37315 ROOT1 = -C.2ES3SC3D C1 CCND.-NLMBER = 0.9692715C 02 FUNCTION VALUE = 0.9672 ITERATION NUMBER KOUNT= 1

## FIGURE  $4-2$ , vi

Computer Print-Out for  $3^{rd}$  Order Example (continued)

 $12.$ 

ALO = 1.36405 RODT1 = -C.265645CD CI COND.-NUMBER = 0.9806241C 02 FUNCTION VALUE = C.9873 ITERATION NUMBER KOUNT= 1 1.37261 ROOT1 = -C.2654C57D C1 CCAD.-ALMBER = 0.969911BC 02 FUNCTION VALUE =  $0.9872$  $ALO =$ ITERATION NUMBER KOUNT= 1 1.37211 RODT1 = -C.26542CCD C1 COND.-NUMBER = 0.9705061E 02 FUNCTION VALUE = **C.SE72**  $ALO =$ ITERATION NUMBER KOUNT= 1 1.37164 ROOT1 =  $-C.2654332D C1$  CCAD.-ALPBER = 0.9710586C 02 FUNCTION VALUE = 0.9872  $ALO =$ ITERATION NUMBER KOUNT= 1 ALC = 1.37121 ROOT1 = -C.2694455D C1 CCAD.-AUMBER = 0.9715729D 02 FUNCTION VALUE = 0.9872 ITERATION NUMBER KOUNT= 1 1.37080 ROOT1 = -C.269457CD C1 CCND.-NUMBER = 0.9720521C 02 FUNCTION VALUE = 0.9872  $ALC =$  $\mathbf{r}$ THE BELOW COMPENSATOR GLARANTEES STABILITY CNLY FOR A TOTAL UNCERTAINTY OF 0.02776448 COMPENSATOR DESIGN - FINAL VALUES. CIRECT FEEDBACK MATRIX FJ<br>-0.1691622D 01 -0.15205810 C2 COMPENSATOR OUTPUT MATRIX FH  $-0.2269640D 01$ CCMPENSATOR INPUT MATRIX FG 0.4328633D 01 0.8397799D 01 CCMPENSATOR MATRIX FF  $-0.1968502001$ RCCTS REAL PART<br>-0.758312C 01<br>-0.416168C 01<br>-0.416168C 01<br>-0.288457C 01 IMAG. PART  $c.c$ C.C<br>C.241576D C1<br>-0.241976D C1  $c.c$ 

 $\mathcal{L}_{\mathcal{A}}$ 

FIGURE 4-2, vii Computer Print-Out for  $3^{rd}$  Order Example (continued)  $13.$ 

 $\mathcal{C}_{\mathcal{A}}$ 

#### *5.* Explanation of Computer Print-Out, Fig. 4-2

The top half of example page i gives a partial listing of the input parameter . \*-

The bottom half shows the beginning of the iterative gradient procedure to obtain a more stable system. The initial direct feedback gain matrix was inputted as  $-1. -2.5$  resulting in a closed loop system whose least stable root has a maximum real part (MRP) of  $-.463$ . The following pages list the iterations produced by the gradient method in order to improve the system stability. The stability is improved such that the least stable closed-loop system root has a  $MRP = -1.643$ .

Since the closed-loop system without compensator (recall NFF was chosen 0), could not guarantee the required minimum stability  $-AC = -.2$ in the presence of the chosen parameter uncertainty DA the program tries to determine a low-order compensator to obtain the required minimum stability, The compensator order is **NF** = **NF** - **NF** <sup>=</sup>1. The compensator matrices FJ, FH, FG and FF, to realize the inputted set of initial  $system$ -plus compensator poles (EMS, EMF), are computed and listed in the top half of example page **v.** 

The closed-loop system formed by the original system and the compensator yields a condition number of  $\mathbf{x} = 222.909$  for ALO = 1 (ALO multiplies matrix FG and divides matrix FH).

In order to achieve a high relative stability the function

$$
f_s
$$
 ( $\lambda$ , ALO) = 1 +  $\frac{\text{Re}(\lambda_{\text{max}}) - \text{ACC}}{\mathbf{x} \|\text{DA}\| - \text{ACC}}$ 

where  $\lambda$  are the eigenvalues of the closed-loop system, is minimized.

14.

The iterations on **ALO,** the **COND.** - NUMBER and the FUNCTION VALUE are listed on pages v, vi and vii. It should be noted that the program terminates because of too many iterations. Although the function  $f_s$ achieves at some iteration step a value that is lower than the terminal FUNCTION VALUE the minimization procedure will in general, not be able to return to the lowest function value because the finetion gradient is synthetically computed.

The terminal design values and closed-loop system eigenvalues are listed at the bottom of example page vii.

## 6. Changes in Program

The COMPDES program taken to compute the  $3^{rd}$  order example is the same as'listed in Appendix A of reference **1,** with 2 exceptions. In the MAIN program,

a) insert: READ (1, 10) IPASS between ISNO077 and ISNO078,

b) take out ISNO140 (IF(IMATJ.EQ.O)GO TO 1099) and substitute IF(IPASS.GT.O)GO TO 1099.

**Reference:** 

**1.** Lutz **Willner, "Compensator Design** for **Low-Sensitivity Linear Time-Invariant** Systems," **Final Report** - Vol. **11, Contract No. NAS8-2ll31, Covering the period Nov.** 4, 1969 - **April** 4, **1971,** NASA.